## Приложение к постановлению администрации муниципального района «Сысольский» от 01.02.2024 года № 2/103

## **ИЗВЕЩЕНИЕ**

## о проведении аукциона в электронной форме

на право заключения договора аренды земельного участка, государственная собственность на который не разграничена, расположенного на территории муниципального района «Сысольский»

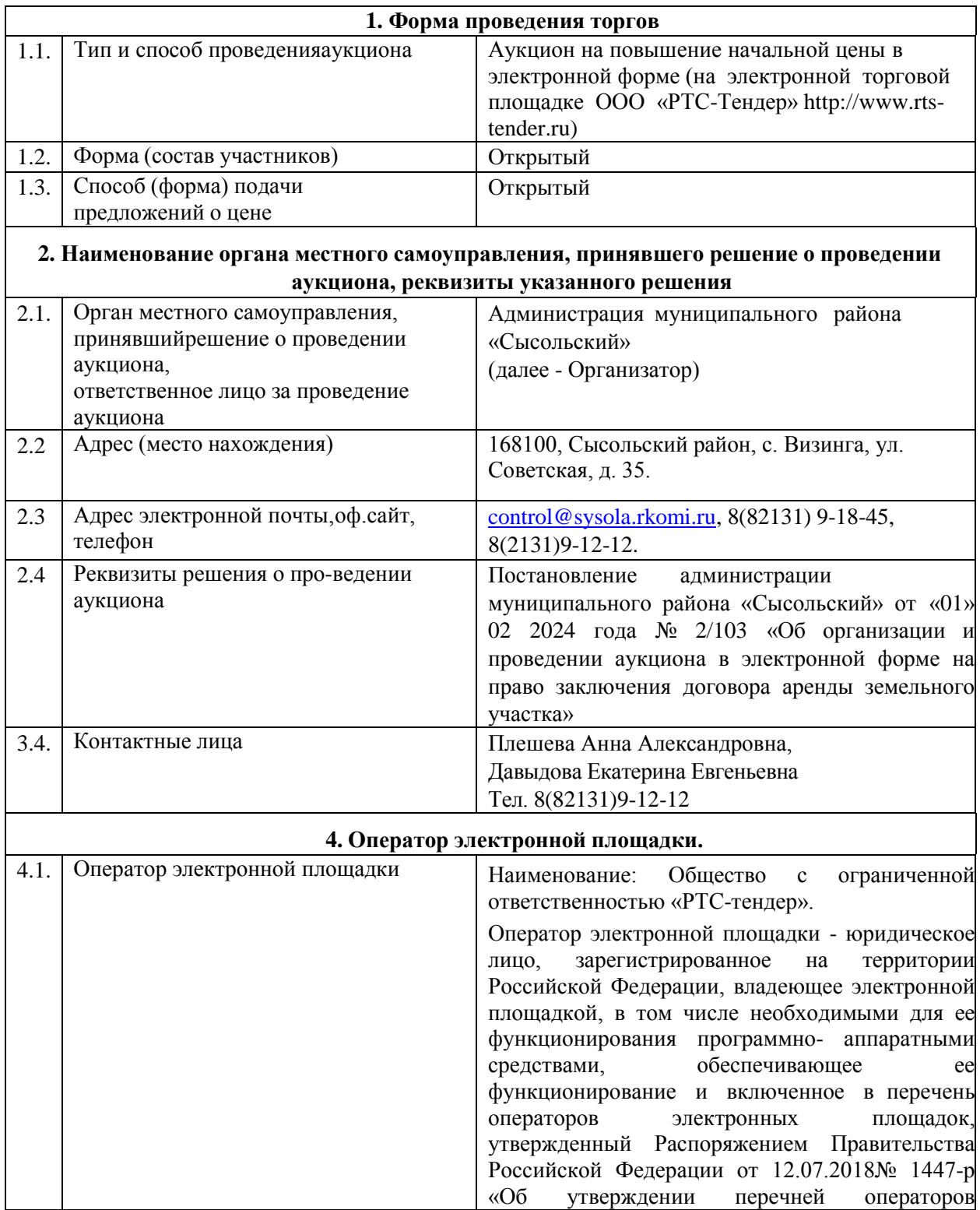

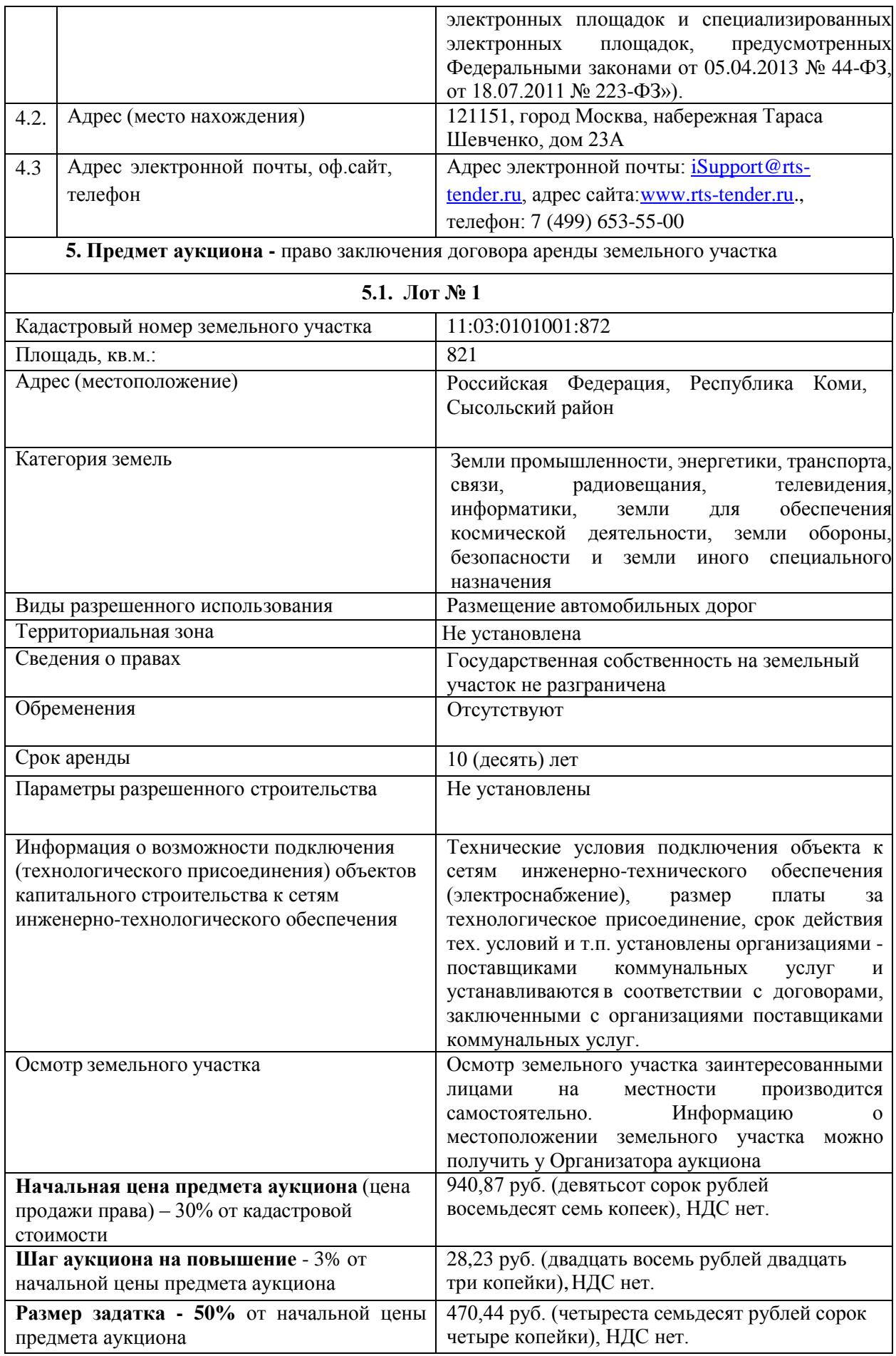

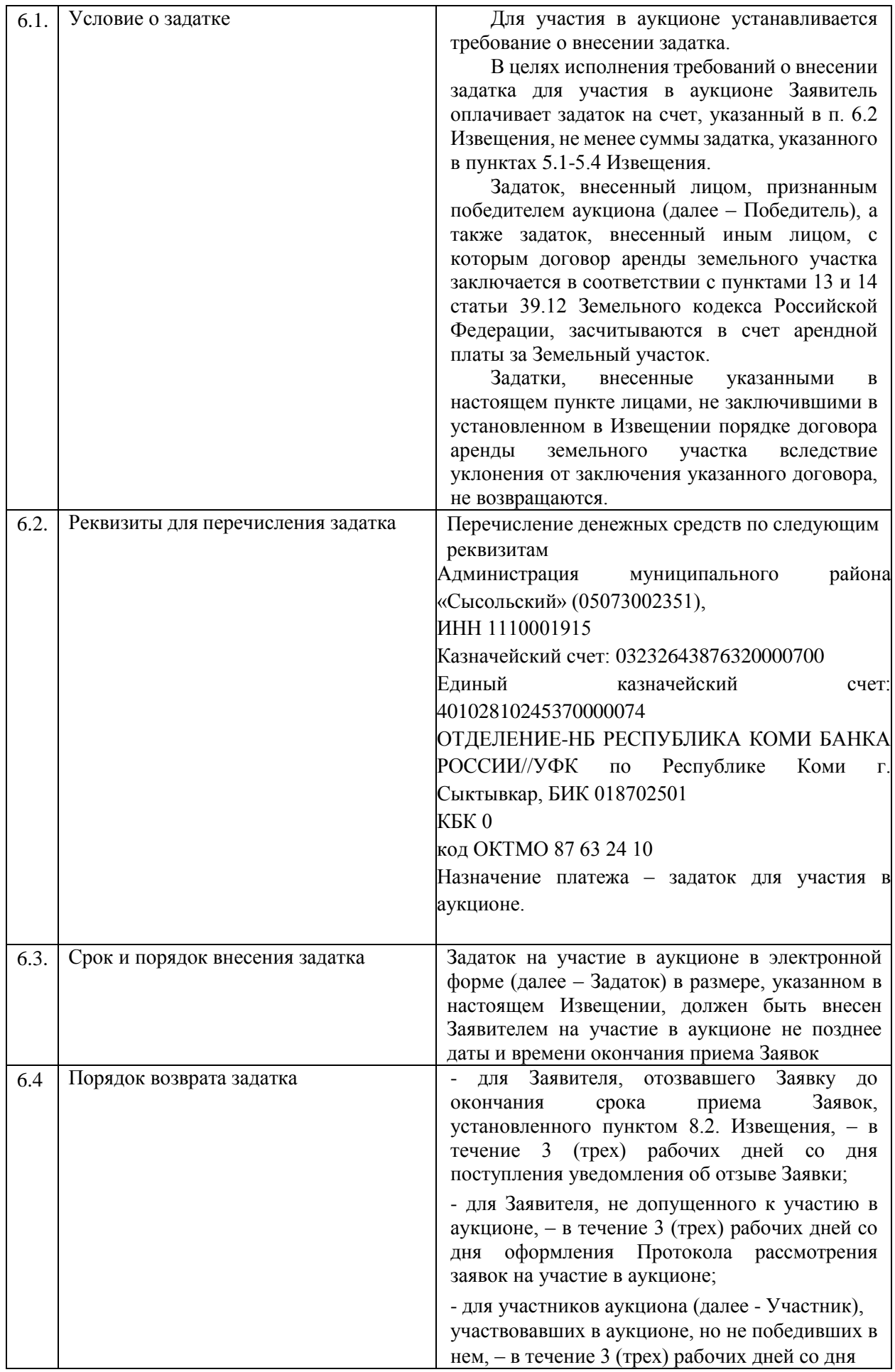

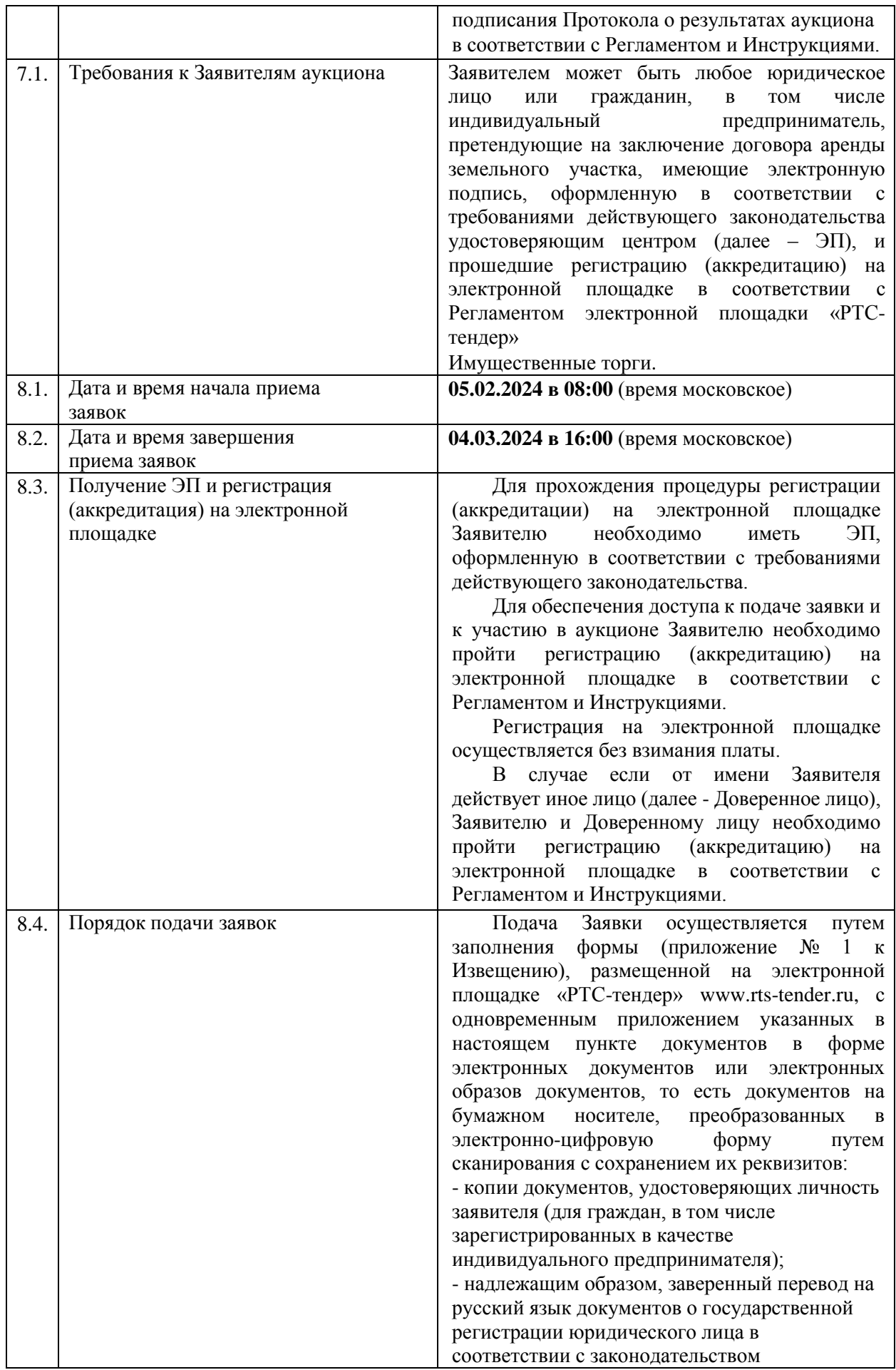

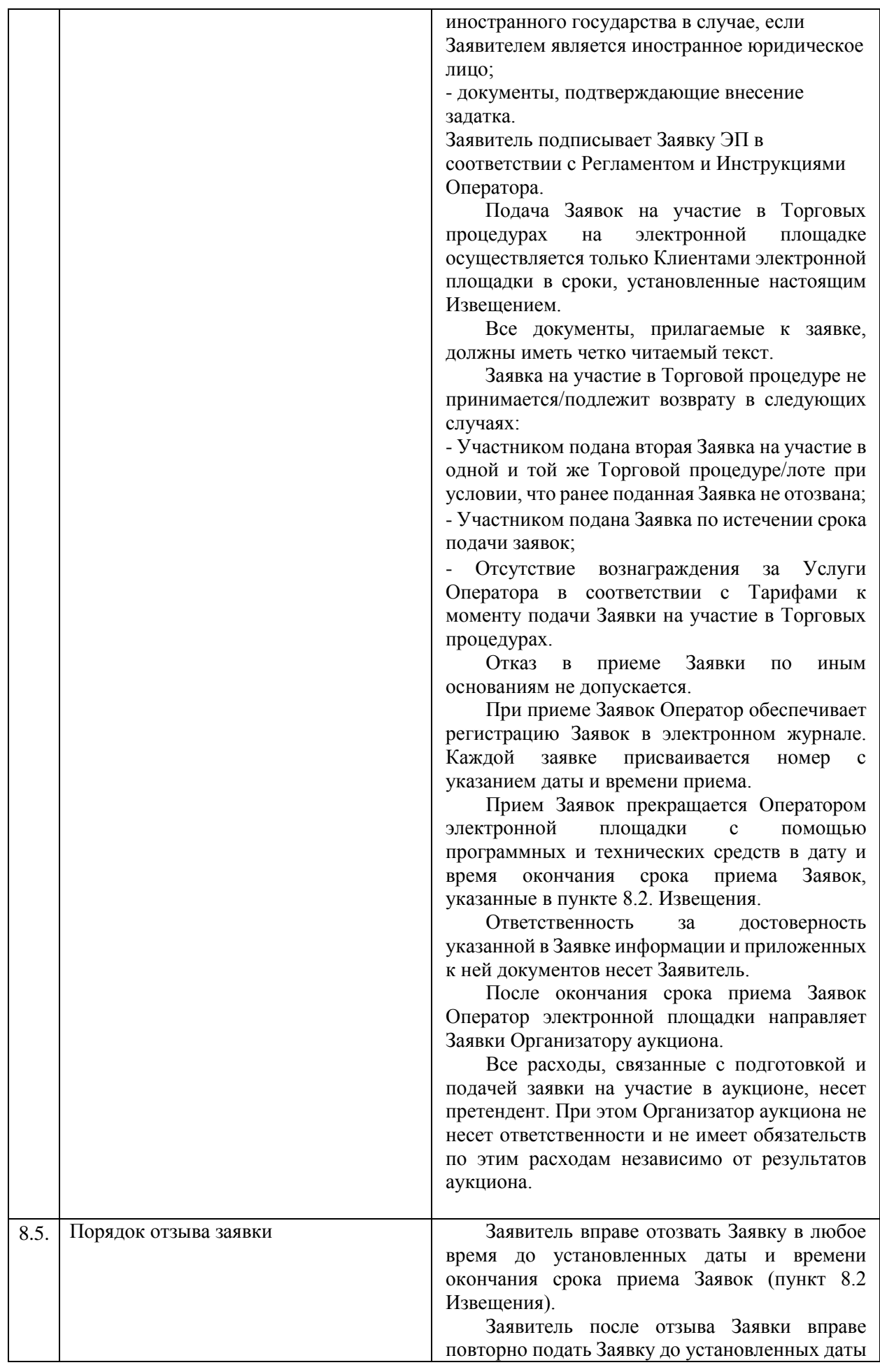

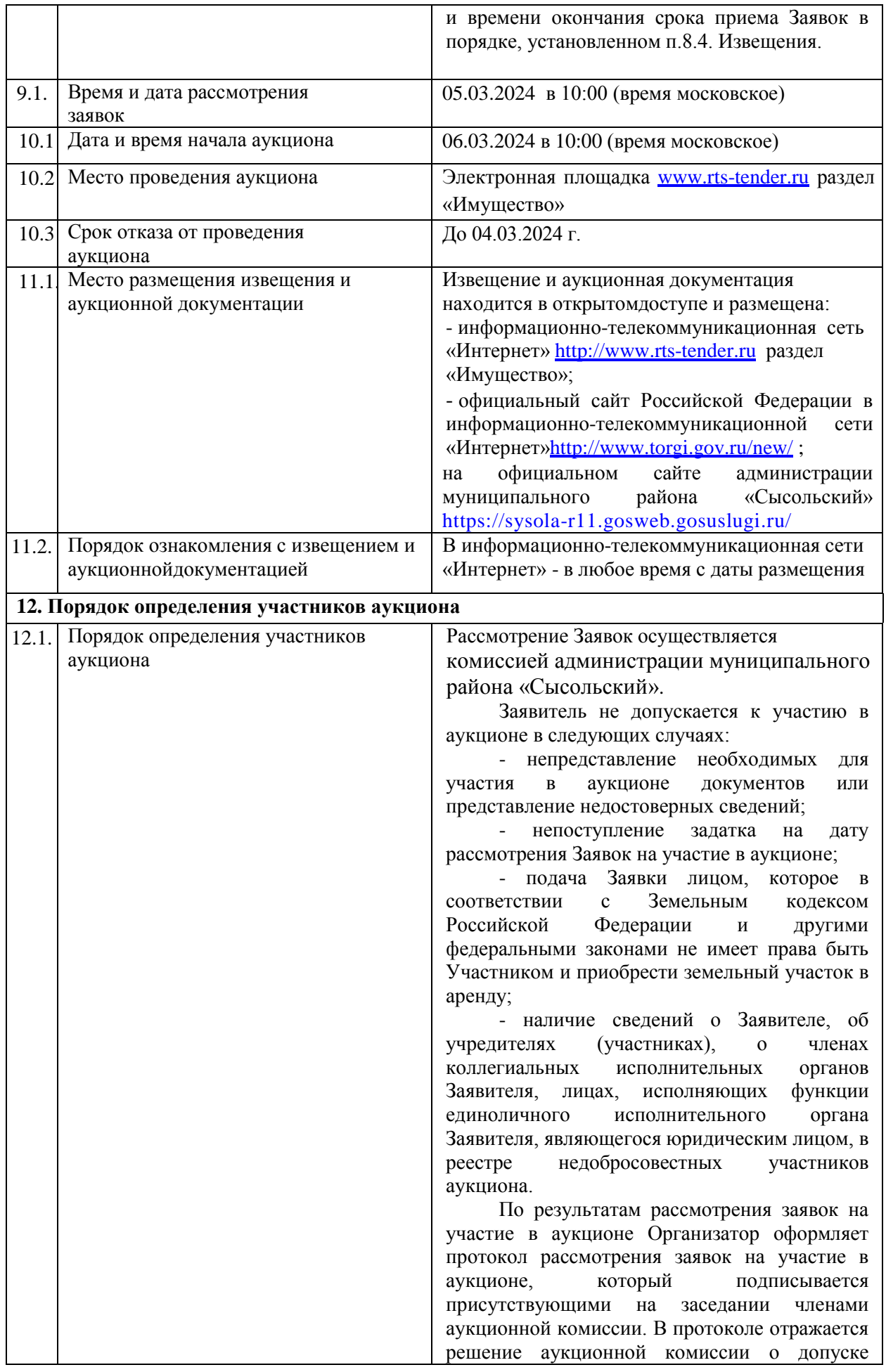

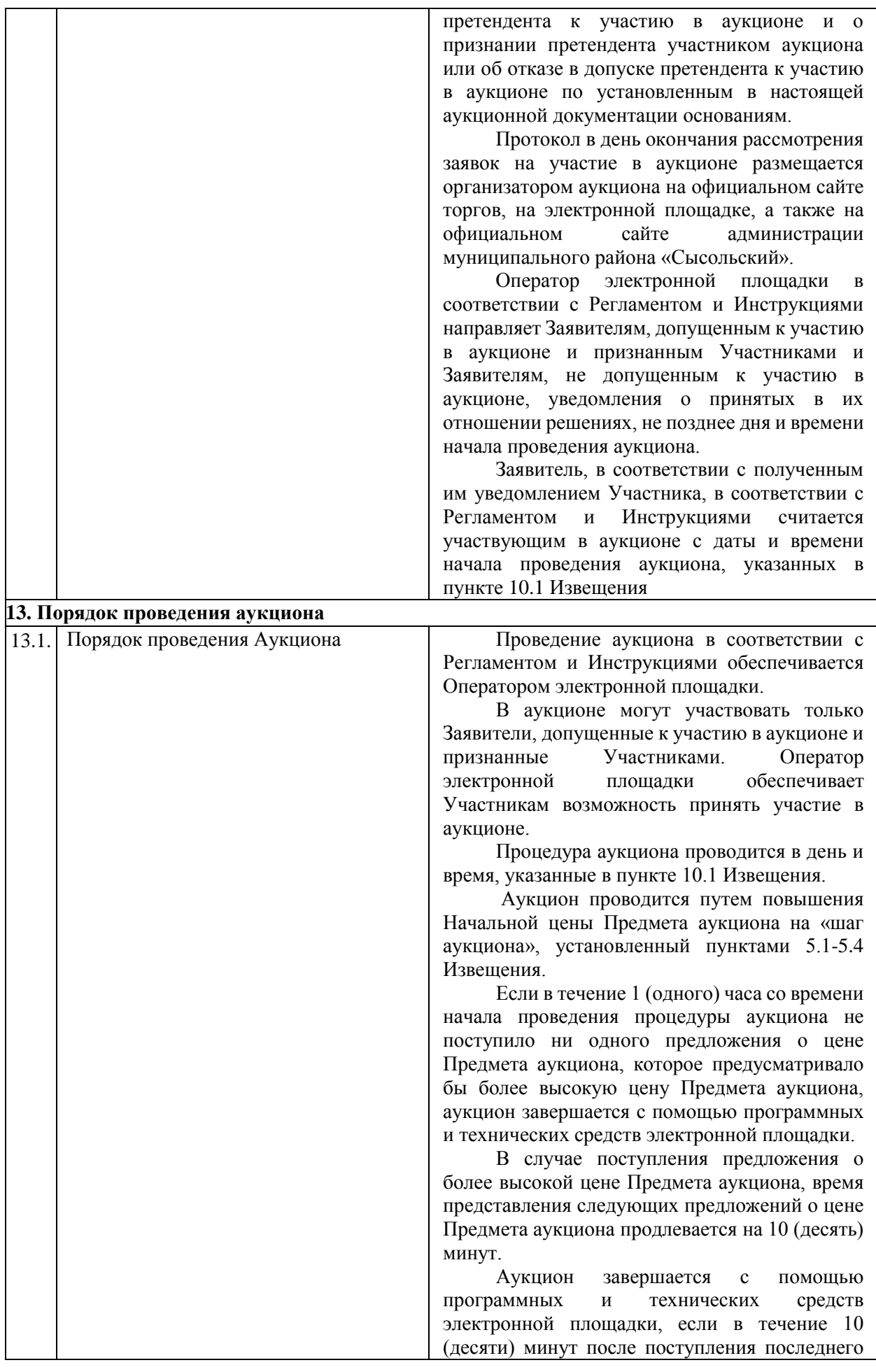

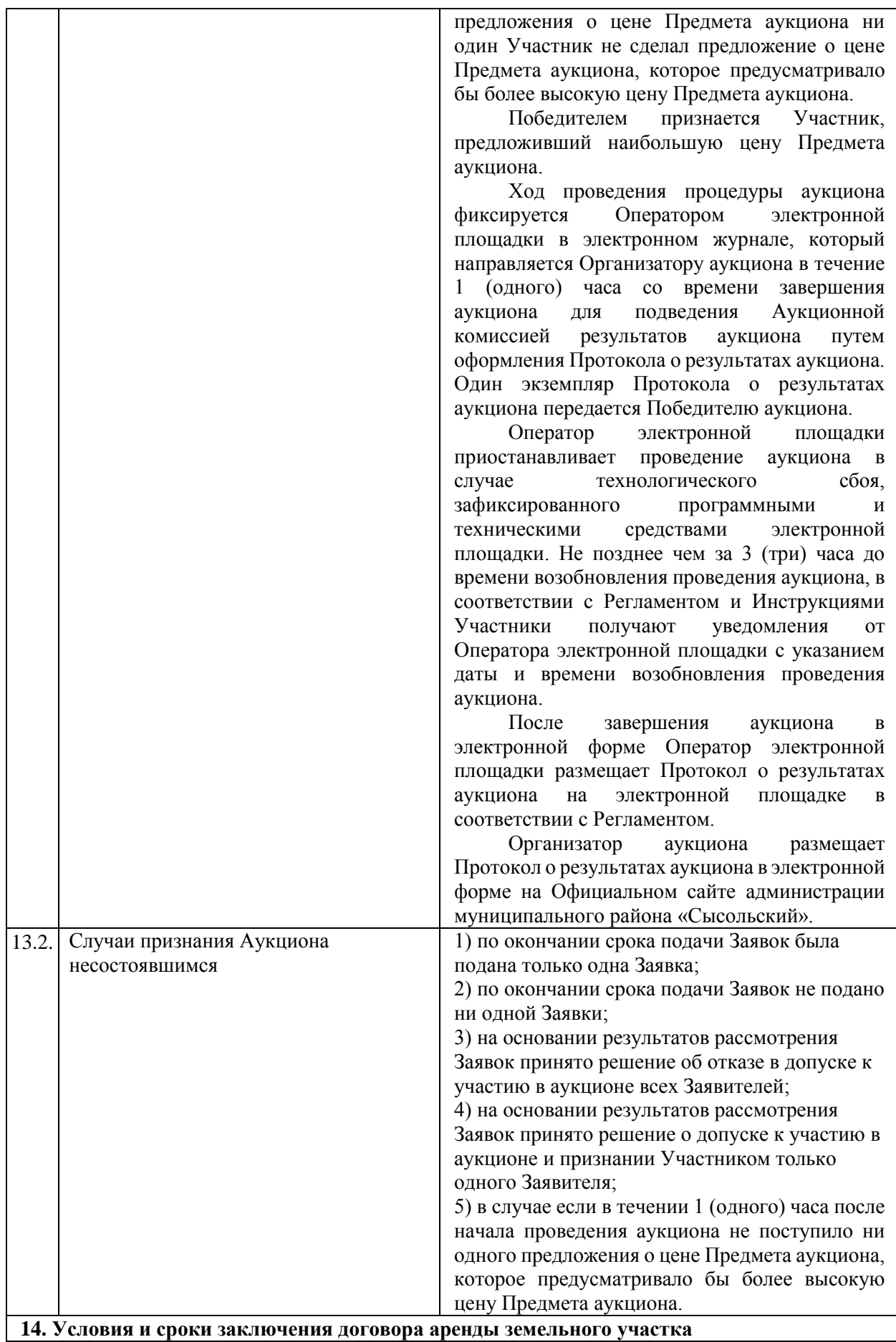

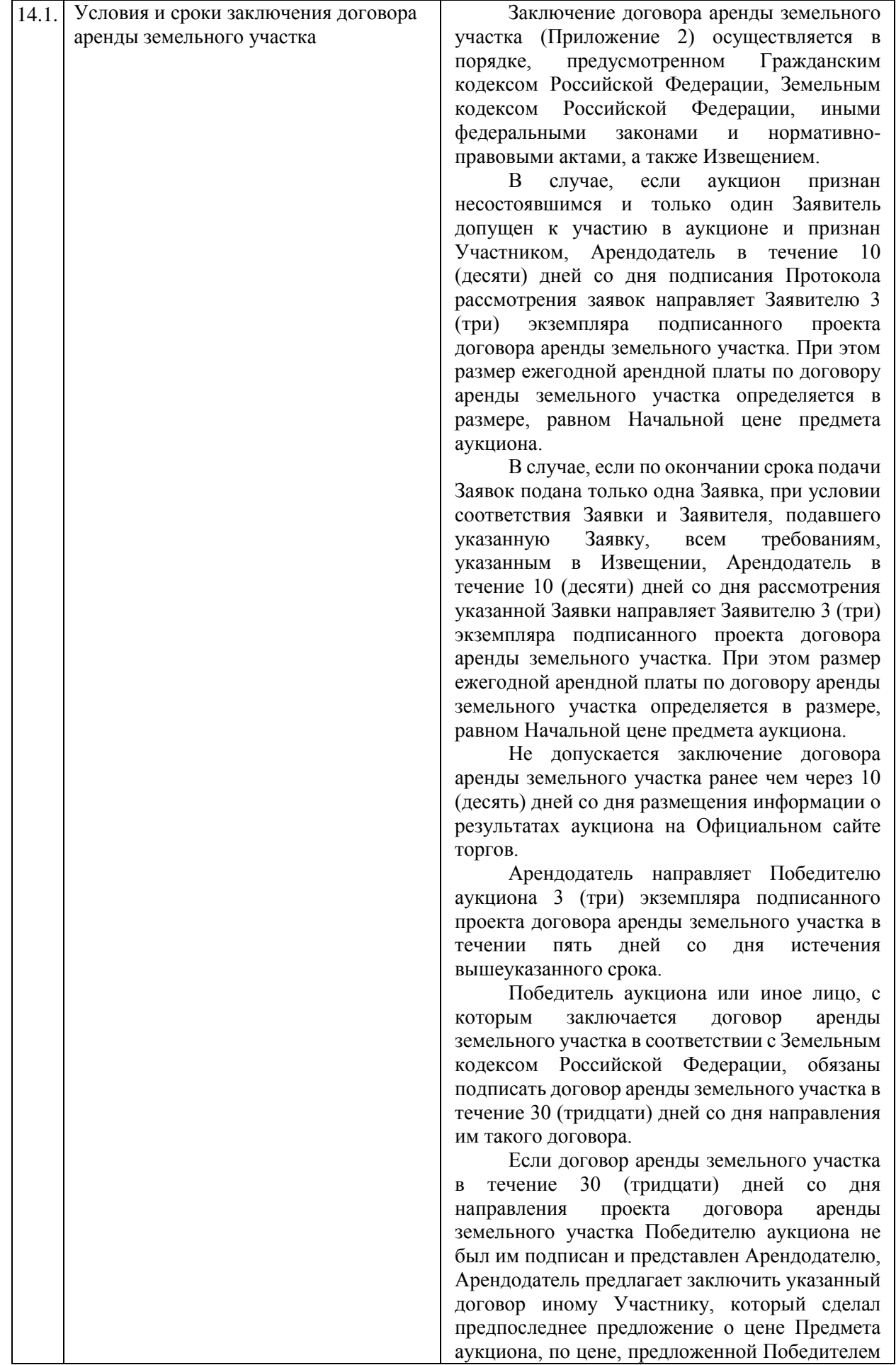

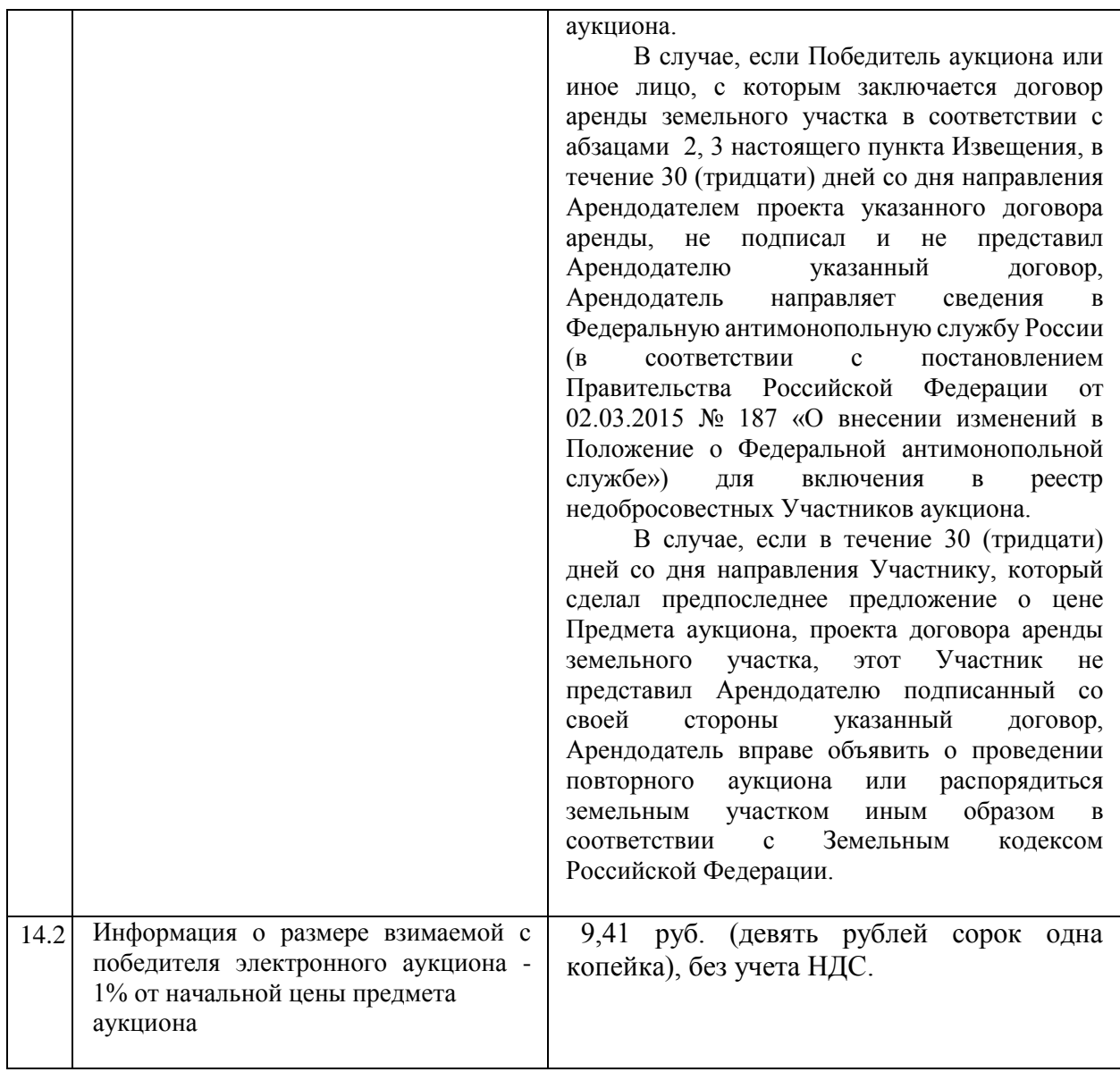